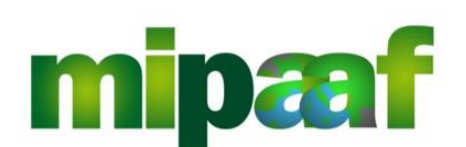

Dematerializzazione dei registri di carico e scarico ai sensi dell'articolo 1-bis, comma 6 del DL 91/2014

Norme per l'impostazione dei file XML nella trasmissione dei dati del registro di carico e scarico vitivinicolo tramite tecnologia web-service

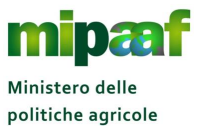

Dematerializzazione dei registri di carico e scarico ai sensi dell'articolo 1-bis, comma 5 del DL 91/2014

alimentari e forestali

Norme per l'impostazione dei file XML nella trasmissione dei dati del registro di carico e scarico vitivinicolo tramite tecnologia webservice

# **Indice**

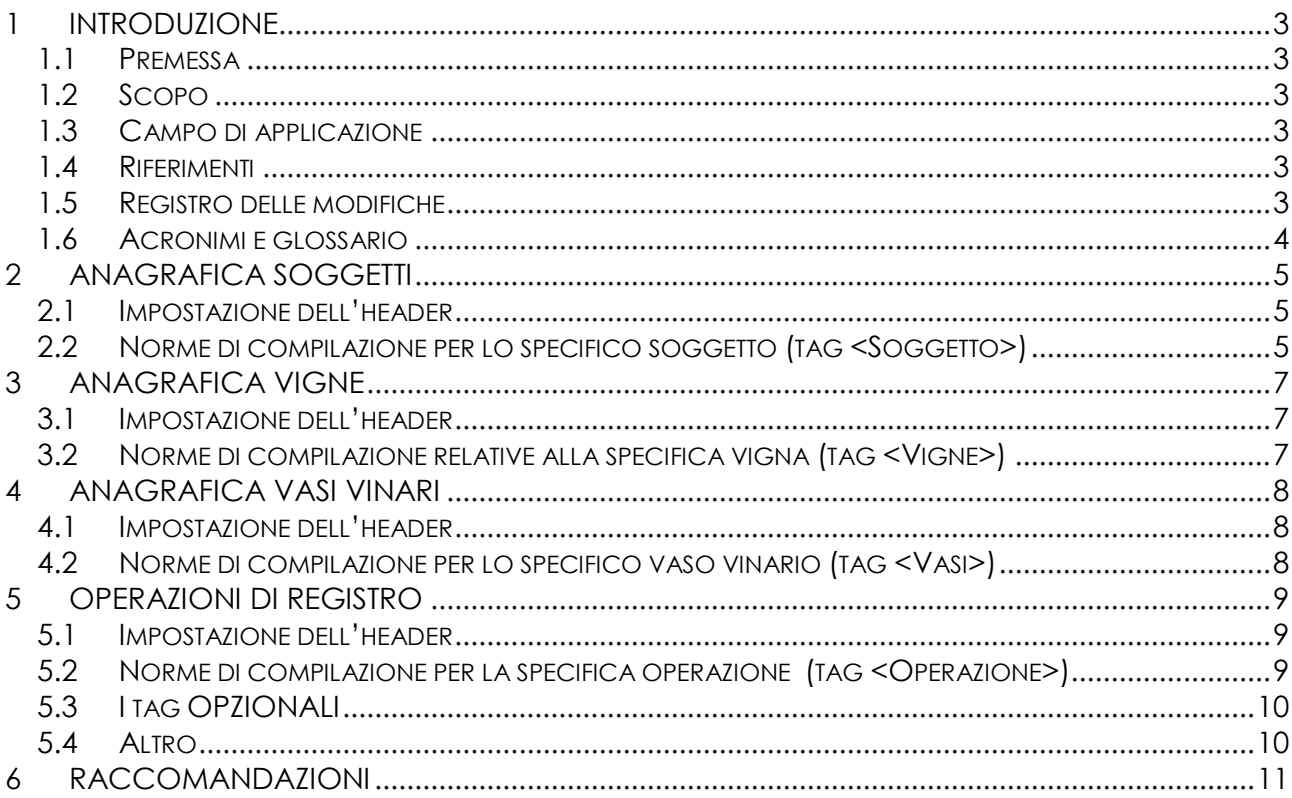

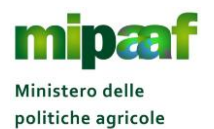

alimentari e forestali

Dematerializzazione dei registri di carico e scarico ai sensi dell'articolo 1-bis, comma 5 del DL 91/2014

Norme per l'impostazione dei file XML nella trasmissione dei dati del registro di carico e scarico vitivinicolo tramite tecnologia webservice

## **1 INTRODUZIONE**

#### *1.1 Premessa*

La presente guida descrive le norme da seguire per l'impostazione dei file XML nella trasmissione dei dati del registro di carico e scarico vitivinicolo tramite tecnologia web-service.

## *1.2 Scopo*

Il manuale riporta le principali norme da seguire per l'impostazione dei file XML nella trasmissione dei dati del registro di carico e scarico vitivinicolo tramite tecnologia web-service.

#### *1.3 Campo di applicazione*

Il documento è rivolto a tutti i soggetti obbligati alla tenuta del registro telematico di cui all'art. 2 del DM n. 293 del 20 marzo 2015 e fornisce i principali indirizzi e raccomandazioni per la trasmissione dei dati tramite tecnologia web-service.

#### *1.4 Riferimenti*

Nel seguito vengono elencati i documenti che si ritengono utili alla migliore comprensione del manuale.

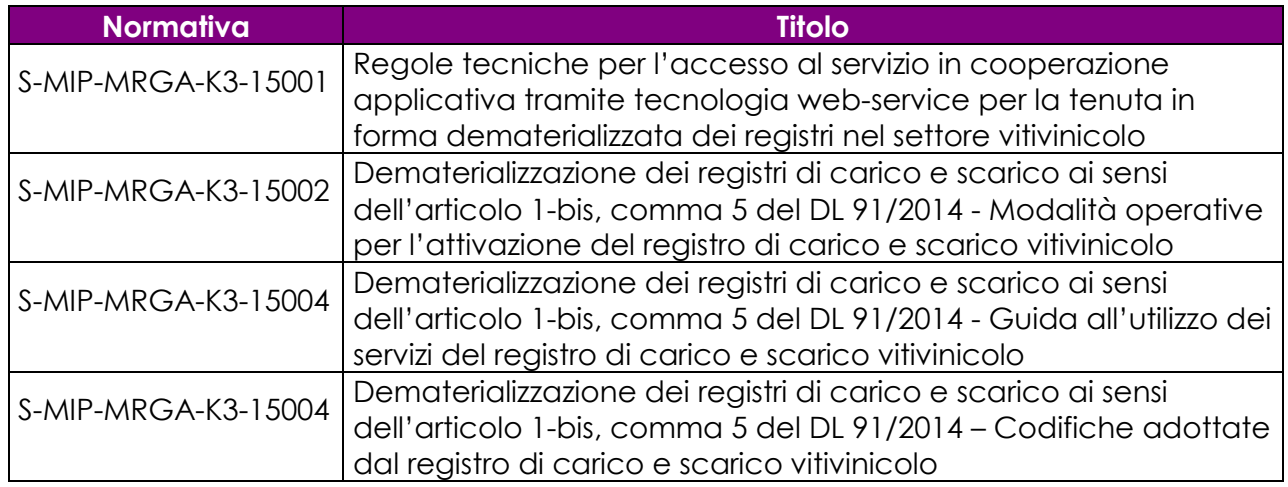

## *1.5 Registro delle modifiche*

Si riportano nel seguito le modifiche sul documento.

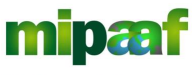

Norme per l'impostazione dei file XML nella trasmissione dei dati del registro di carico e scarico vitivinicolo tramite tecnologia webservice

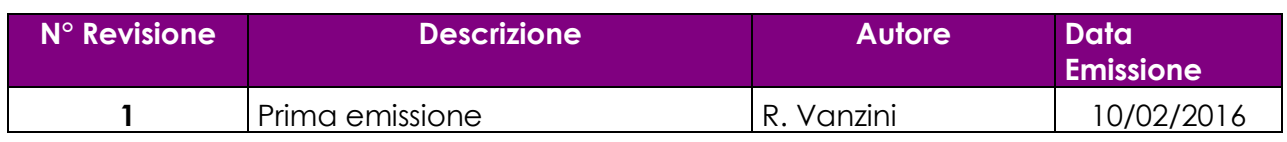

## *1.6 Acronimi e glossario*

Nel seguito vengono elencati tutti i termini e acronimi utilizzati nel documento al fine di definirne una descrizione rigorosa e non ambigua.

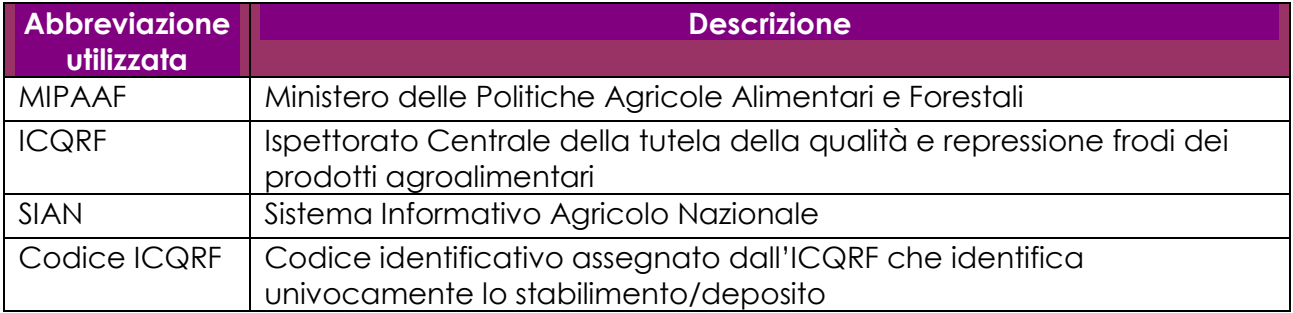

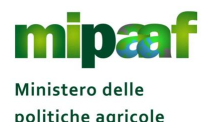

alimentari e forestali

Dematerializzazione dei registri di carico e scarico ai sensi dell'articolo 1-bis, comma 5 del DL 91/2014

Norme per l'impostazione dei file XML nella trasmissione dei dati del registro di carico e scarico vitivinicolo tramite tecnologia webservice

# **2 ANAGRAFICA SOGGETTI**

### *2.1 Impostazione dell'header*

Di seguito le informazioni che vanno specificate nell'header del file XML (tag <Header>) :

- Impostare le credenziali ricevute dal Ministero nel tag **<username>** e **<password>**;
- Impostare il nome del servizio (es. SoggSiRPV) nel tag **<nomeServizio>**.

Nella parte body del file (tag <Body>) vanno invece impostati i tag seguenti :

- **↑** nel tag < **CodOper>** va indicato in alternativa il Codice Fiscale della persona fisica composto da 16 caratteri alfanumerici (tag <PersonaFisica>) oppure il codice fiscale dell'azienda composto da 11 caratteri numerici (tag <PersonaGiuridica>);
- nel tag **<TipoRichiesta>** occorre indicare in alternativa I per Inserimento oppure A per Aggiornamento.

## *2.2 Norme di compilazione per lo specifico soggetto (tag <Soggetto>)*

Nella parte dedicata alla specificazione del soggetto (tag <Soggetto>) la valorizzazione dei tag devono seguire le regole seguenti :

- nel tag **<CodiceSoggetto>** riportare il codice alfanumerico che identifica il soggetto nell'ANAGRAFICA SOGGETTI (univoco all'interno dell'anagrafica);
- nel tag **<TipoSoggetto>** indicare uno dei valori tra IT-Italia, UE-Comunitario oppure EX-Extracomunitario;
- **→** nel tag <**CodiceCUAA>**, obbligatorio solo se tipo soggetto = IT, impostare il Codice Fiscale del soggetto (composto da 16 caratteri alfanumerici se persona fisica oppure da 11 caratteri numerici se persona giuridica);
- Se si tratta di una persona fisica impostare entrambi i tag **<Nome>** e **<Cognome>**, se si tratta di una persona giuridica impostare il tag **<RagioneSociale>**;
- Nel tag **<Indirizzo>** riportare l'intero indirizzo (specificando via, piazza ecc.) compreso il numero civico e, se disponibile, la località;
- Impostare il tag **<Provincia>** con il codice ISTAT della provincia riportando uno dei valori previsti dal documento *S-MIP-MRGA-K3-15004 - Codifiche adottate dal registro di carico e scarico vitivinicolo*;
- Impostare il tag **<Comune>** con il codice ISTAT del comune riportando uno dei valori previsti dal documento *S-MIP-MRGA-K3-15004 - Codifiche adottate dal registro di carico e scarico vitivinicolo*;
- Impostare il tag **<Stato>** con il codice numerico ISO 3166-1 riportando uno dei

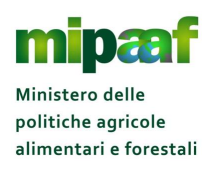

Norme per l'impostazione dei file XML nella trasmissione dei dati del registro di carico e scarico vitivinicolo tramite tecnologia webservice

valori previsti dal documento *S-MIP-MRGA-K3-15004 - Codifiche adottate dal registro di carico e scarico vitivinicolo*.

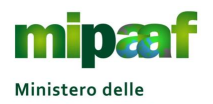

politiche agricole alimentari e forestali Dematerializzazione dei registri di carico e scarico ai sensi dell'articolo 1-bis, comma 5 del DL 91/2014

Norme per l'impostazione dei file XML nella trasmissione dei dati del registro di carico e scarico vitivinicolo tramite tecnologia webservice

# **3 ANAGRAFICA VIGNE**

#### *3.1 Impostazione dell'header*

Di seguito le informazioni che vanno specificate nell'header del file XML (tag <Header>) :

- Impostare le credenziali ricevute dal Ministero nel tag **<username>** e **<password>**;
- Impostare il nome del servizio (es. VigneSiRPV) nel tag **<nomeServizio>**.

Nella parte body del file (tag <Body>) vanno invece indicate le informazioni seguenti :

- **P** Per il tag <**CodOper>** impostare in alternativa il Codice Fiscale della persona fisica composto da 16 caratteri alfanumerici (tag **<PersonaFisica>**) oppure il codice fiscale dell'azienda composto da 11 caratteri numerici (tag **<PersonaGiuridica>**);
- Indicare nel tag **<CodiceIcqrf>** il Codice ICQRF che identifica lo stabilimento nel formato AANNNN;
- Impostare nel tag **<TipoRichiesta>** in alternativa I per Inserimento oppure A per Aggiornamento.

## *3.2 Norme di compilazione relative alla specifica vigna (tag <Vigne>)*

La sezione specifica della vigna (tag <Vigne>) vanno invece impostati i tag seguenti :

- Nel tag **<CodVigna>** riportare il CODICE VIGNA che identifica la stessa nell'ANAGRAFICA VIGNE (deve essere un codice univoco nell'ambito dell'Anagrafica);
- Nel tag **<Descrizione>** riportare la descrizione facendo attenzione ai caratteri maiuscoli e minuscoli.

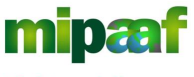

Norme per l'impostazione dei file XML nella trasmissione dei dati del registro di carico e scarico vitivinicolo tramite tecnologia webservice

# **4 ANAGRAFICA VASI VINARI**

## *4.1 Impostazione dell'header*

Di seguito le informazioni che vanno specificate nell'header del file XML (tag <Header>) :

- Impostare le credenziali ricevute dal Ministero nel tag **<username>** e **<password>**;
- Impostare il nome del servizio (es. VasiSiRPV) nel tag **<nomeServizio>**.

Nella parte body del file (tag <Body>) vanno invece indicate le informazioni seguenti :

- **P** Per il tag < CodOper> impostare in alternativa il Codice Fiscale della persona fisica composto da 16 caratteri alfanumerici (tag **<PersonaFisica>**) oppure il codice fiscale dell'azienda composto da 11 caratteri numerici (tag **<PersonaGiuridica>**);
- Indicare nel tag **<CodiceIcqrf>** il Codice ICQRF che identifica lo stabilimento nel formato AANNNN;
- Impostare nel tag **<TipoRichiesta>** in alternativa I per Inserimento oppure A per Aggiornamento.

## *4.2 Norme di compilazione per lo specifico vaso vinario (tag <Vasi>)*

La sezione specifica (tag <Vasi>) vanno invece impostati i tag seguenti :

- Nel tag **<CodVaso>** riportare il CODICE VASO VINARIO che identifica il vaso nell'ANAGRAFICA VASI VINARI (deve essere univoco nell'ambito dell'anagrafica);
- Nel tag **<TipoVaso>** fare riferimento ai valori previsti dal documento *S-MIP-MRGA-K3-15004 - Codifiche adottate dal registro di carico e scarico vitivinicolo*;
- Nel tag **<Volume>** riportare la capacità del vaso vinario considerando che i valori decimali vanno separati dalla parte intera con il punto.

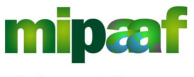

Norme per l'impostazione dei file XML nella trasmissione dei dati del registro di carico e scarico vitivinicolo tramite tecnologia webservice

# **5 OPERAZIONI DI REGISTRO**

## *5.1 Impostazione dell'header*

Di seguito le informazioni che vanno specificate nell'header del file XML (tag <Header>) :

- Impostare le credenziali ricevute dal Ministero nel tag **<username>** e **<password>**;
- Impostare il nome del servizio (es. OperSiRPV) nel tag **<nomeServizio>**

Nella parte body del file (tag <Body>) vanno invece indicate le informazioni seguenti :

- **P** Per il tag < CodOper> impostare in alternativa il Codice Fiscale della persona fisica composto da 16 caratteri alfanumerici (tag **<PersonaFisica>**) oppure il codice fiscale dell'azienda composto da 11 caratteri numerici (tag **<PersonaGiuridica>**);
- Indicare nel tag **<CodiceIcqrf>** il Codice ICQRF che identifica lo stabilimento nel formato AANNNN;
- Impostare nel tag **<TipoRichiesta>** in alternativa I per Inserimento oppure A per Aggiornamento.

#### *5.2 Norme di compilazione per la specifica operazione (tag <Operazione>)*

Nel seguito le indicazioni da specificare per la singola operazione (es. tag <ARMC> oppure tag <GIIN>) :

- Impostare il tag **<DataOperazione>** nel formato AAAA-MM-GG;
- Impostare il tag **<NumOperazione>** come un progressivo intero nell'ambito della data operazione;
- Il tag **<NumGiustificativo>** è dichiarato alfanumerico pertanto è possibile indicare valori numerici e alfanumerici;
- Il tag **<DataGiustificativo>** va impostato nel formato AAAA-MM-GG;
- Per il tag **<EsoneroDeroga>** fare riferimento ai valori previsti dal documento *S-MIP-MRGA-K3-15004 - Codifiche adottate dal registro di carico e scarico vitivinicolo*;
- Nel tag **<CodCommittente>** riportare il CODICE SOGGETTO che identifica il committente nell'ANAGRAFICA SOGGETTI;
- Nel tag **<CodDestinatario>** oppure **<CodFornitore>** riportare il CODICE SOGGETTO che identifica il soggetto nell'ANAGRAFICA SOGGETTI;
- Indicare sempre il tag **<CodCategoria>** con uno dei valori previsti dal documento *S-MIP-MRGA-K3-15004 - Codifiche adottate dal registro di carico e*

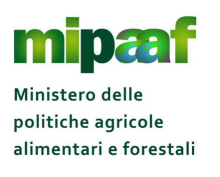

Norme per l'impostazione dei file XML nella trasmissione dei dati del registro di carico e scarico vitivinicolo tramite tecnologia webservice

*scarico vitivinicolo*;

- Indicare sempre il tag **<CodClassificazione>** riportando uno dei valori previsti dal documento *S-MIP-MRGA-K3-15004 - Codifiche adottate dal registro di carico e scarico vitivinicolo*;
- Nel tag **<Quantita>** riportare il quantitativo interessato dall'operazione con il segno algebrico (positivo nel caso di carico oppure negativo in caso di scarico), nel caso di quantità positiva è possibile omettere il segno algebrico;
- Nello stesso tag **<Quantita>** i valori decimali vanno separati dalla parte intera con il punto;
- Nel tag **<CodRecipiente>** riportare il CODICE VASO VINARIO che identifica il vaso nell'ANAGRAFICA VASI VINARI;
- Il tag **<Annata>** va riportato nel formato AAAA;
- Impostare il tag **<CodVigna>** con il CODICE VIGNA che identifica la stessa nell'ANAGRAFICA VIGNE.

## *5.3 I tag OPZIONALI*

Riportare i tag dichiarati come OPZIONALE solo se è imputato un valore altrimenti eliminare il tag stesso dalla struttura (per esempio se per il codice operazione <ARMC> il tag **<Provenienza>** è opzionale si riporta il tag solo se contiene un valore significativo altrimenti lo si omette).

## *5.4 Altro*

Altre indicazioni sulla corretta compilazione del file XML riguardano gli aspetti seguenti :

- Per tutti i tag che prevedono una codifica (es. **<CodZonaViticola>** oppure **<CodColore>** o ancora **<CodSottozona>**) fare riferimento al documento S-*MIP-MRGA-K3-15004 - Codifiche adottate dal registro di carico e scarico vitivinicolo*;
- Laddove l'operazione va indicata più volte (per esempio se per uno specifico prodotto vitivinicolo devo indicare più pratiche enologiche oppure lo stesso è composto da più varietà) il tag (nell'esempio riportato **<PraticheEnologiche>** oppure **<Varieta>** ) va ripetuto riportando i valori corrispondenti;
- I tag che esprimono una percentuale (es. **<TitoloAlcolPot>**) vanno sempre indicati come valore assoluto (eventualmente con una parte decimale separata dal punto).

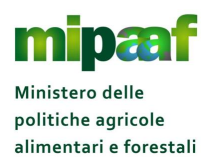

Norme per l'impostazione dei file XML nella trasmissione dei dati del registro di carico e scarico vitivinicolo tramite tecnologia webservice

# **6 RACCOMANDAZIONI**

- Attenzione a rispettare la struttura XML e le gerarchie previste tra i tag;
- Chiudere sempre un tag aperto (</tag>;
- Rispettare il MAIUSCOLO e il MINUSCOLO in quanto il sistema informatico interpreta diversamente l'informazione (il tag <nomeServizio>SoggSiRPV</nomeServizio> è diverso dal tag <nomeServizio>SOGGSiRPV</nomeServizio>).